## OurSG Grants (OSG) Portal CMF Application User Guide

In line with Singapore's Smart Nation initiatives, the Ministry of Culture, Community and Youth (MCCY) and all its agencies, have partnered Government Technology Agency of Singapore (GovTech) to develop the OurSG Grants (OSG) Portal. This online portal will facilitate a more convenient application process for grants from MCCY agencies, including CMF.

CMF applications from 2021 onwards should be submitted via OurSG Grants (OSG) Portal at <u>https://oursggrants.gov.sg</u>

If you need further assistance after using this user guide, you may contact the CMF Secretariat at cmf@nac.gov.sg

#### **Contents**

| Getting Started                                              | 2  |
|--------------------------------------------------------------|----|
| Starting your application                                    | 4  |
| Application page 1 – Eligibility                             | 5  |
| Application page 2 – Proposal                                | 6  |
| Application page 3 – Budget                                  | 7  |
| Application page 4 – Contact                                 | 9  |
| Application page 5 – Declaration                             | 12 |
| Review and submit your application                           | 14 |
| Viewing of Application Status                                | 15 |
| Submitting Clarifications                                    | 16 |
| Accepting Offer                                              | 17 |
| Corporate PayNow                                             | 19 |
| Signed Deed of Acceptance                                    | 20 |
| Annex: Setting up your CorpPass account to access OSG Portal | 21 |

#### **Getting Started**

- 1. Detailed information about the CMF is available on our CMF website at <a href="https://www.mccy.gov.sg/cmf">https://www.mccy.gov.sg/cmf</a>
- 2. To apply for CMF using the OSG grant portal, please visit <u>https://oursggrants.gov.sg</u>

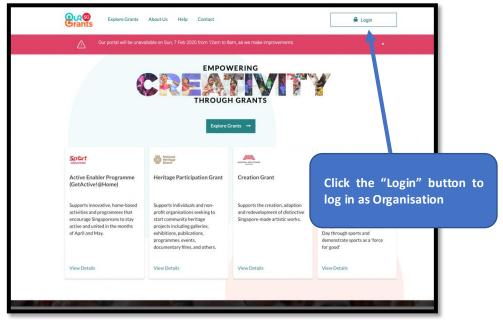

**OSG Landing Page** 

3. After login successfully via Singpass, your organisation's OSG Dashboard will be displayed. (If you are unable to login, please refer to "Annex: Setting up your CorpPass account to access OSG Portal")

| <b>Brants</b> | Explore Grants               | Dashboard | Drafts App | lications Grants | About Us | Help | Contact |                 |
|---------------|------------------------------|-----------|------------|------------------|----------|------|---------|-----------------|
| DRAFTS        |                              |           |            |                  |          |      |         | <u>View All</u> |
|               | e to create<br>t application |           | You hav    | EATE NEW DRAF    |          |      |         |                 |

OSG Dashboard

4. Next step is to search for the CMF grant. You may use the filters on the left to search or filter grants under "NAC".

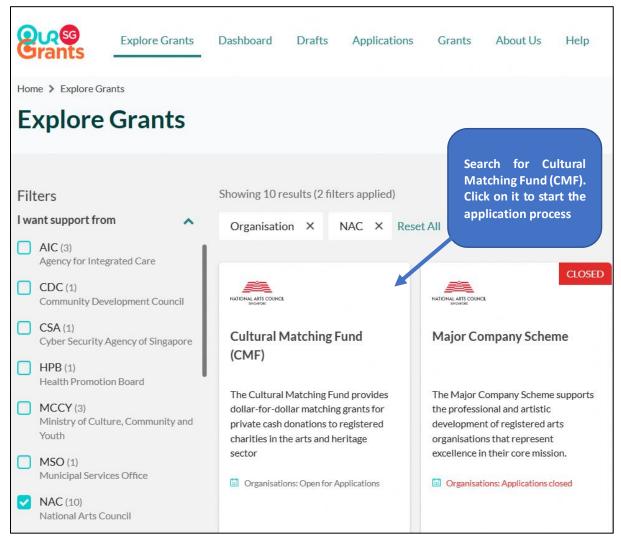

Selection of available grants - Search for CMF

#### Starting your application

5. The first page you will see is the grant instructions page. On this page, you will find a brief information about the grant and the application document templates required for the application process. You can also access the link to the CMF website for the detailed grant information and guidelines.

|     | Explore Grants                                                                                                    | Dashboard                                                                                                    | Drafts                                                                         | Applications                                                                                        | Grants                                | About Us        | Help          | Contact                         |        | lelson Tan                                         |                 |
|-----|----------------------------------------------------------------------------------------------------|----------------------------------------------------------------------------------------------------|--------------------------------------------------------------------------------|----------------------------------------------------------------------------------------------------|---------------------------------------|-----------------|---------------|---------------------------------|--------|----------------------------------------------------|-----------------|
|     | MINISTR                                                                                                    |                                                                                                    |                                                                                | MUNITY, A                                                                                           |                                       |                 |               | IS COUNC                        | IL     |                                                    |                 |
|     |                                                                                                    | CUL                                                                                                    | LIUR                                                                           | AL MA                                                                                               |                                       | NGFU            | ND            |                                 |        |                                                    |                 |
|     |                                                                                                    |                                                                                                    |                                                                                | (CN                                                                                                 | 4F)                                   |                 |               |                                 |        |                                                    |                 |
|     |                                                                                                    |                                                                                                    |                                                                                |                                                                                                    |                                       |                 |               |                                 |        |                                                    |                 |
|     |                                                                                                    |                                                                                                    |                                                                                | INSTRUC                                                                                             | CTIONS                                |                 |               |                                 |        |                                                    |                 |
|     |                                                                                                    |                                                                                                    |                                                                                |                                                                                                    |                                       |                 |               |                                 |        |                                                    |                 |
|     | About this                                                                                                    | s grant                                                                                                    |                                                                                |                                                                                                    |                                       |                 |               |                                 |        |                                                    |                 |
|     | Established by                                                                                                    | the Ministry of                                                                                                    | Culture, Co                                                                    | ommunity and Yo                                                                                     | uth (MCCY),                           | the Cultural M  | atching Fur   | nd (CMF) prov                   | vides  |                                                    |                 |
|     |                                                                                                    |                                                                                                    |                                                                                | ate cash donation                                                                                   |                                       |                 | he arts and   | heritage sect                   | or.    |                                                    |                 |
|     | Detailed infor                                                                                                    | mation on the Cr                                                                                                    | MF can be t                                                                    | ound at <u>http://w</u>                                                                             | ww.mccy.gov.                          | .sg/cmī.        |               |                                 |        | Click here<br>the CMF w                            |                 |
|     |                                                                                                    |                                                                                                    |                                                                                | t other criteria, o                                                                                 |                                       |                 |               |                                 |        |                                                    | ebsile          |
|     |                                                                                                    |                                                                                                    |                                                                                | g supporting doc<br>at the CMF may,                                                                 |                                       |                 |               |                                 |        |                                                    |                 |
|     |                                                                                                    |                                                                                                    |                                                                                | d at any time. In a                                                                                 |                                       |                 |               |                                 |        |                                                    |                 |
|     |                                                                                                    | thout providing r                                                                                                    | reasons. Th                                                                    | e CMF's decision                                                                                    | with respect                          | t to the approv | al of applica | ations is final a               | and    |                                                    |                 |
|     |                                                                                                    |                                                                                                    |                                                                                |                                                                                                    |                                       |                 |               |                                 |        |                                                    |                 |
|     | no appeals wil                                                                                                    | l be allowed.                                                                                                    |                                                                                |                                                                                                    |                                       |                 |               |                                 |        |                                                    |                 |
|     | no appeals wil                                                                                                    | l be allowed.                                                                                                    |                                                                                |                                                                                                    |                                       |                 |               |                                 |        |                                                    |                 |
|     |                                                                                                    | l be allowed.                                                                                                    |                                                                                |                                                                                                    |                                       |                 |               |                                 |        |                                                    |                 |
| Но  | w to apply?                                                                                                    | l be allowed.                                                                                                    |                                                                                |                                                                                                    |                                       |                 |               |                                 |        |                                                    |                 |
|     | w to apply?                                                                                                    |                                                                                                    |                                                                                | a about 30 mir                                                                                      | ns with all t                         | the informat    | ion on ba     |                                 |        |                                                    |                 |
| Com | w to apply?                                                                                                    | application sh                                                                                                    |                                                                                | e about 30 mir                                                                                      | ns with all t                         | he informat     | ion on ha     |                                 |        |                                                    |                 |
| Com | w to apply?                                                                                                    | application sh                                                                                                    |                                                                                | e about 30 mir                                                                                      | ns with all t                         | the informat    | ion on ha     |                                 |        |                                                    |                 |
| Com | w to apply?<br>Inpleting the grant<br>datory unless oth                                                                                                    | application sh<br>erwise stated                                                                                                    | I.                                                                             |                                                                                                    | ns with all t                         | he informat     | ion on ha     |                                 |        |                                                    |                 |
| Com | w to apply?                                                                                                    | application sh<br>erwise stated                                                                                                    | I.                                                                             |                                                                                                    | ns with all t                         | he informat     | ion on ha     |                                 | sare   | application                                        | docum           |
| Com | w to apply?<br>Inpleting the grant<br>datory unless oth                                                                                                    | application sh<br>erwise stated<br>TS REQUIREE                                                                                       | I.<br>D FOR AF                                                                 | PPLICATION                                                                                          |                                       |                 |               | nd. All field                   | is are | Application                                        |                 |
| Com | w to apply?<br>apleting the grant<br>datory unless other<br>datory DOCUMEN                                                                                             | application sh<br>erwise stated<br>TS REQUIRED<br>s of the form 1                                                                    | l.<br>D FOR AF<br><b>may requ</b>                                              | PPLICATION<br>test for docum                                                                        | nents to be                           | uploaded. \     | /ou migh      | nd. All field                   | is are | emplates re                                        | quired          |
| Com | w to apply?<br>apleting the grant<br>datory unless other<br>DOCUMEN<br>Certain sections<br>download and c                                                              | application sh<br>erwise stated<br>TS REQUIRED<br>s of the form 1                                                                    | l.<br>D FOR AF<br>may requ<br>se docume                                        | PLICATION<br>lest for docum                                                                         | nents to be<br>ou start yo            | uploaded. \     | /ou migh      | nd. All field                   | is are | emplates re<br>he applic                           | quired<br>ation |
| Com | w to apply?<br>apleting the grant<br>datory unless other<br>DOCUMENT<br>Certain sections<br>download and c<br>• <u>CMF 202</u>                                         | application sh<br>erwise stated<br>TS REQUIREE<br>s of the form 1<br>omplete thes                                                    | I.<br>D FOR AF<br>may requ<br>se docume<br>Form (D0                            | PPLICATION<br>Test for docum<br>ents before yo<br>OCX 97.8 KB)                                      | nents to be<br>ou start yo            | uploaded. \     | /ou migh      | nd. All field                   | s are  | emplates re<br>he applic<br>wailable for           | quired<br>ation |
| Com | w to apply?<br>apleting the grant<br>datory unless other<br>DOCUMENT<br>Certain sections<br>download and c<br><u>CMF 202</u><br><u>CMF 202</u>                         | application sh<br>erwise stated<br>TS REQUIREE<br>s of the form I<br>omplete thes<br>3 Application<br>3 Annex A_B_                   | I.<br>D FOR AF<br>may requ<br>se docume<br>Form (D(<br>_C (XLSX :              | PPLICATION<br>Test for docum<br>ents before yo<br>OCX 97.8 KB)                                      | nents to be<br>ou start yo            | uploaded. \     | /ou migh      | nd. All field                   | s are  | emplates re<br>he applic                           | quired<br>ation |
| Com | w to apply?<br>appleting the grant of<br>datory unless other<br>DOCUMENT<br>Certain sections<br>download and c<br><u>CMF 202</u><br><u>CMF 202</u><br><u>Annex D</u> - | application sh<br>erwise stated<br>TS REQUIRED<br>s of the form n<br>omplete thes<br>3 Application<br>3 Annex A_B_<br>- Terms and Co | I.<br>D FOR AF<br>may requ<br>se docume<br>Form (D(<br>_C (XLSX :<br>onditions | PPLICATION<br>test for docum<br>ents before yo<br>OCX 97.8 KB)<br>206 KB)<br>206 KB)<br>2023 (DOC 1 | nents to be<br>ou start yo<br>143 KB) | uploaded. \     | /ou migh      | nd. All field                   | s are  | emplates re<br>he applic<br>wailable for           | quired<br>ation |
| Com | w to apply?<br>apleting the grant<br>datory unless other<br>DOCUMENT<br>Certain sections<br>download and c<br><u>CMF 202</u><br><u>CMF 202</u>                         | application sh<br>erwise stated<br>TS REQUIRED<br>s of the form n<br>omplete thes<br>3 Application<br>3 Annex A_B_<br>- Terms and Co | I.<br>D FOR AF<br>may requ<br>se docume<br>Form (D(<br>_C (XLSX :<br>onditions | PPLICATION<br>test for docum<br>ents before yo<br>OCX 97.8 KB)<br>206 KB)<br>206 KB)<br>2023 (DOC 1 | nents to be<br>ou start yo<br>143 KB) | uploaded. \     | /ou migh      | nd. All field                   | s are  | emplates re<br>he applic<br>wailable for           | quired<br>ation |
| Com | w to apply?<br>appleting the grant of<br>datory unless other<br>DOCUMENT<br>Certain sections<br>download and c<br><u>CMF 202</u><br><u>CMF 202</u><br><u>Annex D</u> - | application sh<br>erwise stated<br>TS REQUIRED<br>s of the form n<br>omplete thes<br>3 Application<br>3 Annex A_B_<br>- Terms and Co | I.<br>D FOR AF<br>may requ<br>se docume<br>Form (D(<br>_C (XLSX :<br>onditions | PPLICATION<br>test for docum<br>ents before yo<br>OCX 97.8 KB)<br>206 KB)<br>206 KB)<br>2023 (DOC 1 | nents to be<br>ou start yo<br>143 KB) | uploaded. \     | /ou migh      | nd. All field                   | s are  | emplates re<br>he applic<br>wailable for           | quired<br>ation |
| Com | w to apply?<br>appleting the grant of<br>datory unless other<br>DOCUMENT<br>Certain sections<br>download and c<br><u>CMF 202</u><br><u>CMF 202</u><br><u>Annex D</u> - | application sh<br>erwise stated<br>TS REQUIRED<br>s of the form n<br>omplete thes<br>3 Application<br>3 Annex A_B_<br>- Terms and Co | I.<br>D FOR AF<br>may requ<br>se docume<br>Form (D(<br>_C (XLSX :<br>onditions | PPLICATION<br>test for docum<br>ents before yo<br>OCX 97.8 KB)<br>206 KB)<br>206 KB)<br>2023 (DOC 1 | nents to be<br>ou start yo<br>143 KB) | uploaded. \     | /ou migh      | nd. All field<br>t want to<br>W | s are  | emplates re<br>he applic<br>ivailable for<br>here. | quired<br>ation |

OSG – CMF Instructions page

#### Application page 1 – Eligibility

6. There is a total of 5 pages to complete. The first page you will see is the Eligibility page. Please respond to the questions accordingly to check your organisation's eligibility to apply for the CMF grant. Only Arts and Heritage Charities and IPCs are eligible for the CMF. Please refer to our CMF website at https://www.mccy.gov.sg/cmf for more information.

| <b>Brants</b> | Explore Grants Dashboard                                                                                                    | Drafts Applications                                              | Grants About Us H                         | elp Contact | Nelson Tan |
|---------------|----------------------------------------------------------------------------------------------------|------------------------------------------------------------------|-------------------------------------------|-------------|------------|
| Eligibility   | Proposal                                                                                                    | Budget                                                           | Contact                                   | Declaration | Review     |
|               |                                                                                                    |                                                                  | ND YOUTH - NATIONAL<br>FCHING FUNI<br>1F) |             |            |
|               |                                                                                                    | CHECK YOUR                                                       | ELIGIBILITY                               |             |            |
|               | 1. Is your organisation         • A charity or institution         • Yes       No         2. Is your charity/IPC register         • Yes       No | n of Public Character (IPC) re<br>ered in the Arts & Heritage Se |                                           |             |            |
| (             | < INSTRUCTIONS                                                                                                    |                                                                  | SAVE                                      | NEXT >      |            |

Application page 1 - Eligibility

## Application page 2 – Proposal

7. Next page is the Proposal page. <u>Please enter your Application Title using the following</u> <u>format: Your Organisation Name CMF YYYY</u>

e.g. The Globe Theatre Ltd CMF 2023

| <b>One</b><br>Grants | Explore Grants Dashboard | Drafts Applications                       | Grants About U | Js Help Contact | Nelson Tan                                                         |
|----------------------|--------------------------|-------------------------------------------|----------------|-----------------|--------------------------------------------------------------------|
|                      | Ē                        |                                           |                |                 |                                                                    |
| Eligibility          | Proposal                 | Budget                                    | Contact        | Declaration     | Review                                                             |
|                      |                          | TURE, COMMUNITY, AN<br>JLTURAL MAT<br>(CM | <b>CHING F</b> |                 | L                                                                  |
|                      | GRANT DETAILS            | SUBMIT YOUR                               | PROPOSAL       |                 | Please hover your<br>mouse cursor on the<br>"?" to display tooltip |
|                      | Application Title 2      |                                           |                |                 |                                                                    |
|                      | Start Date 🕜             |                                           | 🛅 01 Jun 2023  |                 |                                                                    |
|                      | End Date 🕑               |                                           | 31 Mar 2027    |                 |                                                                    |
| (                    | < PREVIOUS               |                                           |                | SAVE            | T <b>&gt;</b>                                                      |

Application page 2 - Proposal

#### Application page 3 – Budget

- 8. The third page is the Budget page. Please key in your Total Donations raised and Matching Grant requested. <u>Please ensure the two amount tallies.</u>
- 9. If your organisation is intending to apply for funding from other sources, please select "Yes" and provide further details.

| <b>Brants</b> | Explore Grants Dashboard Drafts Applicati                                                                                       | ions Grants About Us Help  | Contact            | son Tan                                |
|---------------|----------------------------------------------------------------------------------------------------|----------------------------|--------------------|----------------------------------------|
| Eligibility   | Proposal Budget                                                                                                    | Contact                    | Declaration        | Review                                 |
|               |                                                                                                    | Y, AND YOUTH - NATIONAL AI | RTS COUNCIL        |                                        |
|               | PROVIDE P                                                                                                    | ROPOSED BUDGET             |                    |                                        |
|               | BUDGET DETAILS                                                                                                    |                            |                    |                                        |
|               | Total Donations Raised                                                                                                    | S\$                        |                    |                                        |
|               | Matching Grant Requested                                                                                                    | S\$                        |                    |                                        |
|               | Is your organisation intending to apply for funding f<br>other sources?                                                         | rom 💽 Yes 🔵 No             |                    | Provide details if you are             |
|               | Please provide details of funding                                                                                               |                            |                    | requesting funding from other sources. |
|               | Please include all other sources of government gran<br>awarded holistically e.g. NAC Major Company sche<br>project/ initiative. |                            | grant towards this |                                        |
|               |                                                                                                    |                            | li                 |                                        |

Application page 3 - Budget

#### Application page 3 – Budget (continued)

10. This is also the page to upload all the supporting documents to your CMF application:

- 1. CMF application form duly completed [in PDF format]
- 2. CMF Annex A, B & C duly completed [in Excel format]
- 3. Annex A Breakdown of Cash Donations Received certified by Chartered Accountant [in PDF format]

| <ul> <li><u>CMF 2023 Application Form (DOCX 97.8 KB)</u><br/>duly completed [in PDF format]</li> <li><u>CMF 2023 Annex A_B_C (XLSX 206 KB)</u> duly<br/>completed [in Excel format]</li> </ul> |                                                                                                    |
|----------------------------------------------------------------------------------------------------|----------------------------------------------------------------------------------------------------|
| <ul> <li>Annex D - Terms and Conditions 2023 (DOC<br/><u>143 KB)</u></li> <li>Annex A - Breakdown of Cash Donations<br/>Received certified by Chartered Accountant</li> </ul>                  | Drag and drop files here<br>or<br>DIV jpg, jpeg, png, gif, zip, doc, docx, ppt, pptx, pdf,<br>xls, xlsx files supported.                                               |
| Upload all supporting documents here                                                                                                    | Each file cannot exceed 10 MB. Any special<br>characters in your file name will be removed.<br>All files attached to the application must not<br>exceed 25MB in total. |

Application page 3 - Budget

#### Application page 4 – Contact

11. Next is the Contact page. Please key in the main contact person for the application. CMF will contact this person with any queries about the application. Please also provide us an alternate contact person so that CMF can reach out should the main contact person is unavailable.

| Grants      | Explore Grants Dashboard        |                        | ions Grants Ab            | outUs Help        | Contact     | Relson Tan             |
|-------------|---------------------------------|------------------------|---------------------------|-------------------|-------------|------------------------|
| 0           |                                 |                        | (83)                      | )                 |             | (Ē)                    |
| Eligibility | Proposal                        | Budget                 | Contact                   |                   | Declaration | Review                 |
|             | MINISTRY OF CULTUR              | RE, COMMUNIT           | Y, AND YOUTH - N          | ATIONAL A         | RTS COUNC   | IL                     |
|             | CUL                             | TURALM                 | <b>IATCHING</b>           | FUND              |             |                        |
|             |                                 | ((                     | CMF)                      |                   |             |                        |
|             |                                 |                        |                           |                   |             |                        |
|             |                                 | PROVIDE YO             | JR CONTACT DETAILS        |                   |             |                        |
|             |                                 |                        |                           |                   |             |                        |
|             | MAIN CONTACT PERSON             |                        |                           |                   |             |                        |
|             | We will contact this person wit | th any queries about t | he application.           |                   |             |                        |
|             | Name (as in NRIC/FIN)           |                        | Select. 🗸                 |                   |             |                        |
|             | Contact Number                  |                        | +65 🗸                     |                   |             |                        |
|             | Email Address                   |                        |                           |                   |             |                        |
|             | Designation (If Any)            |                        |                           |                   |             |                        |
|             |                                 |                        |                           |                   |             |                        |
|             | Mailing Address                 |                        |                           |                   |             |                        |
|             | Same as organisation address    | 5                      |                           |                   |             | Please provide Main an |
|             | ALTERNATE CONTACT PERSO         | N                      |                           |                   |             | Alternate contact      |
|             |                                 |                        |                           |                   |             |                        |
|             | We will contact this person wit | th queries about the a | pplication if the main co | ontact is unavail | able.       |                        |
|             | Name (as in NRIC/FIN)           |                        | Select. 🗸                 |                   |             |                        |
|             | Contact Number                  |                        | +65 🗸                     |                   |             |                        |
|             | Email Address                   |                        |                           |                   |             |                        |
|             | Designation (If Any)            |                        | -                         |                   |             |                        |

Application page 4 - Contact

#### Application page 4 – Contact (continued)

12. Please click on "Retrieve Profile" if Organisation Information is empty. Please ensure the information provided is accurate.

| You may be able to use details registered with your U  | IEN to complete your profile. RETRIEVE PROFILE |
|--------------------------------------------------------|------------------------------------------------|
| Organisation Name                                      |                                                |
| organisation valle                                     | Required                                       |
| UEN                                                    | 201000335Z                                     |
| Organisation Type                                      | ● Non-profit ○ For profit ○ Government         |
| Registration Date                                      | 😫 48.25 Apr 2023                               |
|                                                        | Required                                       |
| Registered As 🕖                                        | Public Company Limited by Guarantee X 🗙        |
| Are you a registered Charity?                          |                                                |
| Are you an Institution of Public Character (IPC)?      | • Yes O No                                     |
| IPC Expiry Date                                        | 🗎 ez 25 Apr 2023                               |
| Organisation Address                                   | Danial Caria                                   |
| Country                                                | Postal Code                                    |
| Singapore 🗸 🗸                                          | C                                              |
| Blo/Hse No. Street                                     |                                                |
| Organisation Website (IF Any)                          |                                                |
| Organisation Vision/Description                        |                                                |
| Required                                               |                                                |
| Past Achievements/Projects/Work (If Any)               |                                                |
| List your organisation's relevant experience on exper- | tise to strangther your grant application      |
|                                                        |                                                |

Application page 4 - Contact

#### Application page 4 – Contact (continued)

13. For the contact details on Letter of Award (LOA) addressee, please provide us the Name, Designation and Email of your organisation's highest authority. This is for the purpose of email notification of application status. E.g. when the application has been approved, an email notification will be sent to the Main Contact, Alternate Contact as well as the LOA addressee.

| Name (as in NRIC/FIN)                                                                              | Mr 🗸 Franklin Anders                                                                                 |
|----------------------------------------------------------------------------------------------------|----------------------------------------------------------------------------------------------------|
| Designation                                                                                        | Executive Director                                                                                   |
| Email Address                                                                                      | franklin@abcarts.com                                                                                 |
| SUPPORTING DOCUMENTS (IF ANY)                                                                      | New CMF applicant<br>may wish to uploa<br>supporting document                                        |
| Upload the following documents                                                                     | relating to you                                                                                      |
| <ul> <li>CV or biographical information of key<br/>personnel and Board or Executive Com</li> </ul> | organisation to hel<br>CMF Secretariat asses                                                         |
| members                                                                                            | your organisation                                                                                    |
| <ul> <li>Audited financial statements for the last vears</li> </ul>                                | brag and drop files here application.                                                                |
| Other relevant documents                                                                           | or                                                                                                   |
|                                                                                                    | E SELECT FILES                                                                                       |
|                                                                                                    | Onlyjpg, jpeg, png, gif, zip, doe, doex, ppt, ppb, pdf,                                              |
|                                                                                                    | vis, visx files supported.<br>Each file cannot exceed 10 MB. Any special                             |
|                                                                                                    | cherecters in your file neme will be removed.<br>All files attached to the organisation profile must |
|                                                                                                    | All meserials ice to the organisation prome music                                                    |
|                                                                                                    | not exceed 10MB in total.                                                                            |

Application page 4 - Contact

### Application page 5 – Declaration

14. Final page is the Declaration and Acknowledge page. Please read through the Conflict of Interest Disclosure questions and select the appropriate responses.

|                    | DECLARATION AND ACKNOWLEDGEMENT                                                                      |
|--------------------|----------------------------------------------------------------------------------------------------|
|                    |                                                                                                    |
| CONFLICT OF IN     | ITEREST DISCLOSURE                                                                                   |
| The Charity decla  | res the following actual or potential conflicts of interest:                                         |
| a. The charity     | or its member is affiliated to any donor.                                                            |
| Affiliated re      | fers to the following in relation to a company or person: spouse, domestic partner, child,           |
| mother, fath       | ner, brother or sister or close associates; any corporation, business or non-profit entity / charity |
| of which a p       | erson serves as staff, officer, board member, partner, participates in management or is              |
| employed b         | y; any legal entity which Controls, is Controlled by, or is under the common Control with,           |
| another leg        | al entity, and an entity is deemed to "Control" another if it owns directly or indirectly more than  |
| 50% of the i       | issued share capital of a company or the legal power to direct or cause the direction of the         |
| general mar        | nagement of the company.                                                                             |
| ⊖ Yes              | ○ No                                                                                                 |
| b. The charity     | or its member is affiliated to any vendor, supplier, or any other party providing or bidding for     |
| providing se       | ervices to the charity.                                                                              |
| O Yes              | O No                                                                                                 |
| c. Others          |                                                                                                    |
| ○ Yes              | O No                                                                                                 |
| If you have declar | ed actual or potential conflicts of interest:                                                        |
| a. If the CMF :    | application is approved, matching grants requested under Annex B for salaries will not benefit       |
| any of the d       | onors who are affiliated to the charity (e.g., board members, staff, vendors, suppliers) listed at   |
| Annex A. Pl        | ease fill in the column titled "Conflict of Interest Declaration Details/Remarks" at Annex A         |
| which sets o       | but details of the actual or potential conflicts that may arise concerning any transactions (e.g.    |
| the nature of      | of the service/transaction, the identity of affiliated persons, and the nature of the relationships) |
| ○ Yes              | ○ Not applicable                                                                                     |

Application page 5 - Declaration

#### Application page 5 – Declaration (continued)

15. Please read through the Declaration carefully and check the two boxes below. Click "Review" to review your application.

| DEC      | LARATION                                                                                                    |
|----------|----------------------------------------------------------------------------------------------------|
|          | I/We certify that all the information provided by us, including the information in this application, any<br>supporting documents, and the Annexes attached to this document, are accurate and complete to the best<br>of my/our knowledge.                                                                                                    |
|          | I/We certify that the cash donations submitted have not been matched previously by the CMF and/or other<br>government grants that allocate funds based on raised income (e.g. matching tertiary institution donations,<br>Bicentennial Community Fund, conditional/matching component within NAC and Tote Board grants<br>specific to raised income).                                                                                                    |
|          | I/We certify that the cash donations submitted to CMF are Qualifying donations in cash. "Qualifying donations in cash" means: (a) if the recipient is an "Institution of a Public Character" as defined in the Charities Act 1994, cash donations made to the recipient within the Relevant Period which qualify for concessionary income tax treatment by the Inland Revenue Authority of Singapore; and (b) if the recipient is a registered charity in Singapore, but is not an "Institution of Public Character", cash donations made to the recipient within the Relevant Period which qualify for concessionary income tax treatment by the Inland Revenue Authority of Singapore; and (b) if the recipient is a registered charity in Singapore, but is not an "Institution of Public Character", cash donations made to the recipient within the Relevant Period which would have qualified for concessionary income tax treatment by the Inland Revenue Authority of Singapore had the recipient been an "Institution of Public Character" as defined in the Charities Act 1994. Relevant receipts and supporting documents are properly |
| -        | kept and will be produced upon request by the CMF Trustees or its appointed officers.<br>I/We acknowledge and agree that if any representation or warranty made by us is or proves to have been<br>incorrect in any material respect when made, the Trust Secretary may require the Charity that I/we<br>represent to resubmit any documents necessary to correct its representation or warranty and/or to refund                                                                                                    |
|          | any excess grant monies disbursed to the Charity, or such other amount as the Trust Secretary deems appropriate in the circumstances.                                                                                                    |
|          | I/We have read and understood the accompanying Terms and Conditions set out at Annex D<br>I/We consent to the use of the information contained herein for the purpose of assessment for eligibility to<br>the CMF.                                                                                                    |
|          | We consent and acknowledge all of the above.<br>Applicant would need to<br>check the two boxes<br>here.                                                                                                    |
| C PREVIO | OUS REVIEW                                                                                                    |

Application page 5 - Declaration

#### Review and submit your application

# 16. Once you have reviewed your application, only the "Submitter" or "Acceptor" have access to the "Submit" button at the review page as shown below:

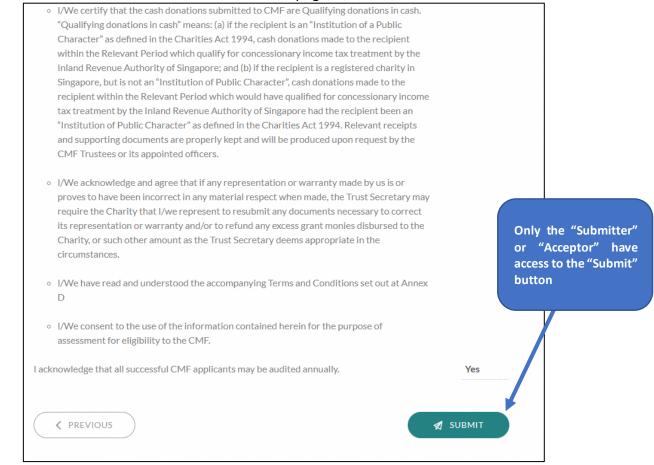

**Review Your Application page** 

- 17. If your organisation has not yet set up the Preparer, Submitter and Acceptor Roles in OSG, please refer to Annex A for the guide.
- 18. Once you click "Submit", you will receive a prompt confirming that your application has been successfully submitted. This will include a <u>unique Reference ID</u>, which you can use to check on the status of the grant. You will also get an email confirming the successful submission of your application.

| CMF 2021 (Ref ID: 1                    | ")" received                                              |
|----------------------------------------|-----------------------------------------------------------|
| gov.sg                                 |                                                           |
| E.                                     |                                                           |
|                                        |                                                           |
|                                        |                                                           |
| ation *                                | " and it is being processed by National Arts Council.     |
| or contact National Arts Council at cm | nf@nac.gov.sg or 63469693 if you have any questions.      |
| ase do not reply to this email address | <i>S</i> .                                                |
|                                        | ation *<br>or contact National Arts Council at <u>crr</u> |

#### Viewing of Application Status

19. You may go to the Application page to retrieve your submitted application and view its latest application status.

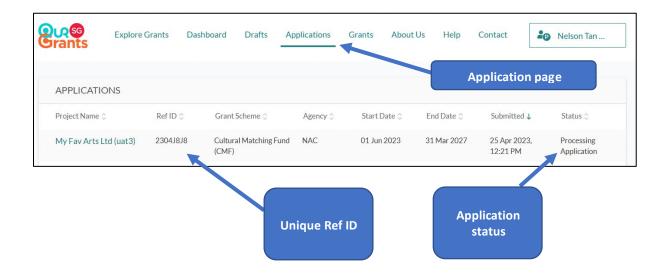

#### **Submitting Clarifications**

20. In the course of assessing the application, CMF Secretariat may request additional information about your application. An email notification will be sent to all contact person listed in the application:

| Updates required: Grant Application "                                                                                      | CMF 2021 (Ref ID: | :)" on hold |
|----------------------------------------------------------------------------------------------------|-------------------|-------------|
| No-reply@oursggrants.gov.sg                                                                                                |                   |             |
| Dear                                                                                                    |                   |             |
| We need you to provide more information to help us process y                                                               | our grant.        |             |
| <u>-og in</u> to view the requested information and update your appleted information and update your appleted information. | ication.          |             |
| This is an auto generated email. Please do not reply to this em                                                            | ail address.      |             |

Alternatively, you may find that you need to submit more details to support your application. In this case, please contact the CMF Secretariat (please quote your Reference ID) via email <u>cmf@nac.gov.sg</u>

#### Accepting Offer

21. When your application is successful, you will receive an email informing you of the grant award. This email will also prompt you to log in to the OSG. Once you have logged in, go to Application page and you should see the application status as "Application Approved". Click on the "Project Name" of your CMF application to view the details.

| rants           | Explore Grants |                     | -                |          |            | bout Us Help  |                          | S Nelson Tan            |
|-----------------|----------------|---------------------|------------------|----------|------------|---------------|--------------------------|-------------------------|
| APPLICATION     | 15             |                     |                  |          |            | Appli         | cation page              |                         |
| Project Name 🗘  | Ref ID         | ≎ Grant             | Scheme 🗘         | Agency 🗘 | Start Date | ○ End Date ○  | Submitted ↓              | Status 🗘                |
| My Fav Arts Ltd | (uat3) 2304J8  | 3J8 Cultur<br>(CMF) | al Matching Fund | NAC      | 01 Jun 202 | 3 31 Mar 2027 | 25 Apr 2023,<br>12:21 PM | Application<br>Approved |

22. Click on the "View Offer" icon to review the terms of the grant awarded and to Accept or Reject the grant. Note: The acceptance can only be done by the "Acceptor" role as assigned in the CorpPass portal. If your organisation has not yet set up the Preparer, Submitter and Acceptor Roles in OSG, please refer to Annex A for the guide.

| Explore Grants                                | Dashboard Drafts                                                 | Applications | Grants   | About Us         | Help | Contact   | Nelson Tan               |
|-----------------------------------------------|------------------------------------------------------------------|--------------|----------|------------------|------|-----------|--------------------------|
| PROJECT DETAILS                               |                                                                  |              | STATU    | S                |      |           |                          |
|                                               | rts Ltd (uat3)<br>:2304J8J8                                      |              |          | ted 25 Apr 2023, |      |           | VIEW OFFER               |
| Grant Scheme<br>Cultural Matching Fund (CMF)  | Agency<br>National Arts Cour                                     | ncil         | HISTO    | RY               |      |           | Click here               |
| Start & End Date<br>01 Jun 2023 - 31 Mar 2027 | Venue                                                            |              | Action 0 |                  |      | Ву≎       | Date ↓                   |
| Projec                                        | Description                                                      |              | Applicat | ion Approved     |      | Agency    | 25 Apr 2023,<br>02:40 PM |
|                                               |                                                                  |              | Process  | ing Applicatio   | n    | Agency    | 25 Apr 2023,<br>01:59 PM |
| AGENCY CONTACT                                |                                                                  |              | Applicat | ion Submittee    | d    | Applicant | 25 Apr 2023,<br>12:21 PM |
| NATIONAL ARTS COUNCIL                         | National Arts Council<br>Blk 90 Goodman Road<br>Singapore 439053 |              | Draft Cr | eated            |      | Applicant | 25 Apr 2023,<br>09:54 AM |

23. At this screen, you can download the **Grant Award Cover Letter and the accompanying Deed of Acceptance of Conditions of Grant**. Once you are ready to accept the grant, click on "Accept Offer". This will trigger a pop-up asking you to confirm your decision. Alternatively, you may choose to reject the grant awarded. However, do note that if you reject the award at this stage, you will need to submit a fresh application in the next application window.

|                                                                                                    | cation has bee           |                        |                                                                                      |
|----------------------------------------------------------------------------------------------------|--------------------------|------------------------|--------------------------------------------------------------------------------------|
| [uat] Your CMF2                                                                                                    | 023 application is appro | ved :)                 |                                                                                      |
| Grant Officer                                                                                                    |                          |                        |                                                                                      |
|                                                                                                    |                          |                        |                                                                                      |
| Step 1: Download and read your Letter C                                                                                                    | of Award and accomp      | panying document       | ts                                                                                   |
| File Name 🗘                                                                                                    | File Size 🗘              | Туре 🗘                 | Uploaded 🕹                                                                           |
| dummy award letter or Deed [uat].docx                                                                                                    | 14.4 KB                  | LOA                    | 25 Apr 2023, 02:40 PM                                                                |
|                                                                                                    |                          |                        |                                                                                      |
|                                                                                                    |                          |                        | DOWNLOAD ALL AS ZIP                                                                  |
| Step 2: Accept the Terms to start benefit                                                                                                    | ing from the grant       |                        |                                                                                      |
| I acknowledge that I have read and understood                                                                                                    | I the terms and conditio | ns set out in the Lett | er of Award and all its enclosures. I                                                |
| confirm that all declarations and information p                                                                                                    |                          |                        | true and correct. I accept the award of<br>its enclosures. I understand that failure |
| the grant on the terms and conditions set out in                                                                                                    | N                        |                        |                                                                                      |
| the grant on the terms and conditions set out in<br>to comply with the proposed details stated in t<br>result in changes to the final grant amount. I un<br>enclosures are complied with. |                          |                        |                                                                                      |
| to comply with the proposed details stated in t<br>result in changes to the final grant amount. I un                                                                                      | or, staff empowered by t | he organisation to a   | ccept/reject the LOA.                                                                |

#### Corporate PayNow<sup>1</sup>

24. Once you have Accepted the grant award, you will be prompted to confirm your payment details in order to receive the CMF grant disbursement.

| A Singapore Government Agency Website               |                          |                                                  |                      |                   |       |                                                            |
|-----------------------------------------------------|--------------------------|--------------------------------------------------|----------------------|-------------------|-------|------------------------------------------------------------|
| စ္လက္ရွေ့<br>Grants D                               | ashboard Drafts Applicat | ons Grants About Us                              | Help Contact         | 20 Nelson         | ı Tan |                                                            |
| CONFIRM PAYMENT DETAILS                             |                          |                                                  |                      |                   |       |                                                            |
| You will need to confirm your payment               |                          |                                                  | NRIC/FIN or UEN befo | re submitting. Fr | or    |                                                            |
| more information regarding PayNow                   |                          |                                                  |                      |                   |       |                                                            |
|                                                     |                          |                                                  |                      |                   |       |                                                            |
| PROJECT DETAILS                                     |                          | STATUS                                           |                      |                   |       |                                                            |
| PROJECT DETAILS<br>My Fav Arts Ltd C<br>Rei ID:2304 |                          | STATUS<br>Offer Accepted, Per<br>Payment Details | nding 💿              | VIEW OFFER        |       | Click here to upda<br>OSG of your PayN                     |
| My Fav Arts Ltd C                                   |                          | Offer Accepted, Per                              |                      | · VIEW OFFER      |       | Click here to upda<br>OSG of your PayN<br>Corporate detail |
| My Fav Arts Ltd C<br>Ref ID:2304<br>Grant Scheme    | 44DJN<br>Agency          | Offer Accepted, Per<br>Payment Details           |                      | VIEW OFFER        |       | OSG of your PayN                                           |

25. Organisation is to key in your **PayNow Corporate Suffix**.

**IMPORTANT**: Kindly ensure your organisation has already set up this PayNow Corporate Suffix with your bank that is maintaining your CMF dedicated bank account. Click Submit once this is done.

| A Singapor           | re Government Agency We              | ebsite                                   |              |                                          |                |                                     |           |                                      |         |      |
|----------------------|--------------------------------------|------------------------------------------|--------------|------------------------------------------|----------------|-------------------------------------|-----------|--------------------------------------|---------|------|
| <b>Bug</b><br>Grants | Explore Grants                       | Dashboard                                | Drafts       | Applications                             | Grants         | About Us                            | Help      | Contact                              | 🔓 Nelso | n Ta |
|                      | PROJECT                              | DETAILS                                  |              |                                          |                |                                     |           |                                      |         |      |
|                      | Project Na                           | ame/Title                                |              |                                          | My Fav A       | orts Ltd CMF20                      | 023 [uat] |                                      |         |      |
|                      | Ref ID                               |                                          |              |                                          | 23044DJ        | N                                   |           |                                      |         |      |
|                      | AUTHORI                              | IZED PAYNOW I                            | D            |                                          |                |                                     |           |                                      |         |      |
|                      |                                      |                                          |              |                                          |                |                                     |           |                                      |         |      |
|                      |                                      | w Corporate, vis                         |              | ur organisation to<br>vective bank's web | osite and regi |                                     | _         | t previously regi<br>Suffix (If Any) | ister   |      |
|                      | for PayNor                           | w Corporate, vis<br>ion Name             |              |                                          | osite and regi | ister.                              | $\int$    |                                      | ister   |      |
|                      | for PayNor<br>Organisati<br>My Fav A | w Corporate, vis<br>ion Name<br>Arts Ltd | it your resp |                                          | isite and regi | ister.<br>PayNow ID 🕑<br>201000335Z |           | Suffix (If Any)                      |         |      |
|                      | for PayNor<br>Organisati<br>My Fav A | w Corporate, vis<br>ion Name<br>Arts Ltd | it your resp | ective bank's web                        | isite and regi | ister.<br>PayNow ID 🕑<br>201000335Z |           | Suffix (If Any)                      |         |      |

<sup>1</sup> Please refer to <u>https://www.mccy.gov.sg/-/media/CMF/Corporate-PayNow.pdf</u> for details on how to set-up with your banks.

| Dashboard Drafts App            | lications Grants                                                       | About Us Help                                                                                            | Contact                                                                                                    | Nelson Tan                                                                                                    |  |
|---------------------------------|------------------------------------------------------------------------|----------------------------------------------------------------------------------------------------|----------------------------------------------------------------------------------------------------|----------------------------------------------------------------------------------------------------|--|
|                                 | STATU                                                                  | IS                                                                                                    |                                                                                                    |                                                                                                    |  |
| I CMF2023 [uat]<br>3044DJN      |                                                                        | Offer Accepted, Pending<br>Payment Details                                                               |                                                                                                    |                                                                                                    |  |
| Agency<br>National Arts Council | Last Upda                                                              | ited 21 Apr 2023, 11:26 AM                                                                               |                                                                                                    | To double check                                                                                                    |  |
| Venue -                         | PAYMI                                                                  | ENT DETAILS                                                                                              |                                                                                                    |                                                                                                    |  |
| escription                      |                                                                        |                                                                                                    | E                                                                                                    | DIT DETAILS                                                                                                    |  |
|                                 | I CMF2023 [uat]<br>8044DJN<br>Agency<br>National Arts Council<br>Venue | STATU<br>CCMF2023 [uat]<br>0044DJN<br>Agency<br>National Arts Council<br>Venue<br>PAYM<br>-<br>Authorise | STATUS<br>STATUS<br>Offer Accepted, Pendir<br>Payment Details<br>Last Updated 21 Apr 2023, 11:26 AM<br>Venue<br>PAYMENT DETAILS | STATUS<br>STATUS<br>Offer Accepted, Pending<br>Payment Details<br>Last Updated 21 Apr 2023, 11:26 AM<br>Venue<br>PAYMENT DETAILS<br>Authorised PayNow ID |  |

#### 26. Organisation should confirm this is reflected accurately here.

### Signed Deed of Acceptance

27. On the same page, Organisation is to use the "Add-on Documents" function to upload the soft copy of the signed Deed of Acceptance of Conditions of Grant with Schedule 3 completed. The CMF grant will only be disbursed after the signed Deed of Acceptance of Conditions of Grant (all pages including Schedules) is uploaded on OSG.

| Project Changes         |                                        |          |                          |
|-------------------------|----------------------------------------|----------|--------------------------|
| Have there been cha     | inges to your project?                 |          |                          |
| Contact your Grant (    | Officer to enable project changes.     |          |                          |
|                         | UPDATE PROJECT                         | CHANCES  |                          |
|                         | W OPDATE PROJECT                       | CHANGES  |                          |
|                         |                                        |          | Click here to upload you |
| Add-on Documents        |                                        |          |                          |
| Supplement your rec     | ords with additional documents.        |          | signed Deed of Acceptar  |
|                         |                                        |          |                          |
|                         |                                        | CUMENTS  |                          |
|                         |                                        |          |                          |
| Duplicate Application   |                                        |          |                          |
|                         | on with the details saved in this subn | hission. |                          |
| Start a new application |                                        |          |                          |

#### Annex: Setting up your CorpPass account to access OSG Portal

For organisations/users that are new to the OSG portal, your organisation's CorpPass admin should log in to <u>http://www.corppass.gov.sg</u> to add OSG portal and assign users to this e-Service.

Step 1: Add e-Service

|                                    |                                                                    | User                                                                                     | Accounts    | e-Service Access                                                                                                    | Third Party                                                                                                    |                                          |                                                  |                                  |                                     |
|------------------------------------|--------------------------------------------------------------------|------------------------------------------------------------------------------------------|-------------|----------------------------------------------------------------------------------------------------|----------------------------------------------------------------------------------------------------|------------------------------------------|--------------------------------------------------|----------------------------------|-------------------------------------|
|                                    | 1                                                                  | 1                                                                                        |             |                                                                                                    |                                                                                                    |                                          |                                                  | Change                           | Entity Profile                      |
| S                                  | Select Entity's of<br>elect e-Services that yo                     |                                                                                          |             | Services access to your en<br>and user groups.                                                                                                    |                                                                                                    |                                          | ew Entity's e-S<br>and edit your entity<br>acces | /s current e-Service             | 5                                   |
| (1)<br>Select<br>Select<br>Note: : | the e-Service(s) yo<br>Selected e-Service:                         | www.shoadd.to.you<br>www.shoadd.to.you<br>require details to be<br>require additional ch | e set up on | CorpPass (denoted                                                                                                    | for more infor                                                                                                   | mation.                                  | MCCY                                             | (                                | ٩ ٥-                                |
| ~                                  | Govt.<br>Agency \$                                                 | e-Service                                                                                | •           | Description                                                                                                    |                                                                                                    |                                          | MCCY<br>Additional<br>Agency<br>Check            | Additio<br>⑦ Details<br>♦ Requir | s Ø                                 |
|                                    | MINISTRY<br>OF<br>CULTURE,<br>COMMUNIT<br>Y AND<br>YOUTH<br>(MCCY) | Grant Application v<br>Grants portal                                                     | lia OurSG   | MCCY Family Grant                                                                                                    | ts Portal                                                                                                    |                                          |                                                  |                                  |                                     |
|                                    | MINISTRY<br>OF<br>CULTURE,<br>COMMUNIT<br>Y AND<br>YOUTH<br>(MCCY) | CHARITY PORTAL                                                                           |             | The Charity Portal I<br>Charities and Instit<br>Character to mana<br>status and submit<br>Organisations can<br>applications for cha<br>fundraising permit<br>purposes. | utions of a Pul<br>ge their charity<br>their statutory<br>also submit th<br>arity status and<br>s for foreign ch | blic<br>y or IPC<br>returns.<br>eir<br>d | Q                                                |                                  |                                     |
|                                    |                                                                    |                                                                                          |             | 1 e-Service(s) Se                                                                                                    | lected                                                                                                    |                                          |                                                  |                                  |                                     |
|                                    |                                                                    |                                                                                          |             | Cancel                                                                                                    | lext                                                                                                    |                                          |                                                  | Showing 1 to                     | 2 of 2 items<br>Ask Jam<br>Type you |

#### Step 2: Assign Users to e-Service

| User A                                                                                | ccounts e-Service Access Thir                                                                       | rd Party                         |                |
|---------------------------------------------------------------------------------------|----------------------------------------------------------------------------------------------------|----------------------------------|----------------|
|                                                                                       | Ţ                                                                                                   | Change E                         | Entity Profile |
| Select Entity's e-Services<br>Select e-Services that your entity will use.            | Of A<br>Assign selected e-Services<br>Assign e-Services access to your entity's<br>and user groups. |                                  |                |
| Assign Selected e-Services                                                            | • = = • (4)<br>Person<br>Solution                                                                   | ) your user account(s)           |                |
| Select from your entity's CorpPass user ad                                            |                                                                                                    |                                  | ۹. ۲.          |
| Full Name & Email Ac                                                                  | idress                                                                                              | ♦ CorpPass ID ♦ User Ty          | pe 🍦           |
|                                                                                       | 2 user(s) selection                                                                                 | ed.                              |                |
| Can't find a user?<br>You may have not created the user accou<br>Click here to do so. | nt.<br>Cancel Ne                                                                                    | Showing 1 to:                    | 2 of 2 items   |
| MINISTRY OF CULTURE, COM                                                              | MUNITY AND YOUTH                                                                                    | Authorisation Effective Date *() |                |
| (MCCY)<br>Grant Application via OurSG                                                 |                                                                                                    |                                  | *              |
| D-list O                                                                              |                                                                                                    | Authorisation Expiry Date 🕖      | 00             |
| Role*                                                                                 |                                                                                                    |                                  | Ê              |
| SELECT                                                                                | v                                                                                                   |                                  |                |
| SELECT<br>Preparer<br>Submitter                                                       |                                                                                                    |                                  |                |

**Preparer**: Able to view, create, edit and save applications draft. <u>Cannot submit application</u>. **Submitter**: Able to do what Preparer can do, and <u>submit applications</u>. **Acceptor**: Able to do what Submitter can do, and <u>accept Letter of Award (LOA)</u>

Note: Please ensure you have 1 "Acceptor" to perform the acceptance of grant award in OSG portal.